## **SZCZEGÓŁOWY OPIS PRZEDMIOTU ZAMÓWIENIA**

**1. Komputer przenośny (Laptop) – 67 sztuk**

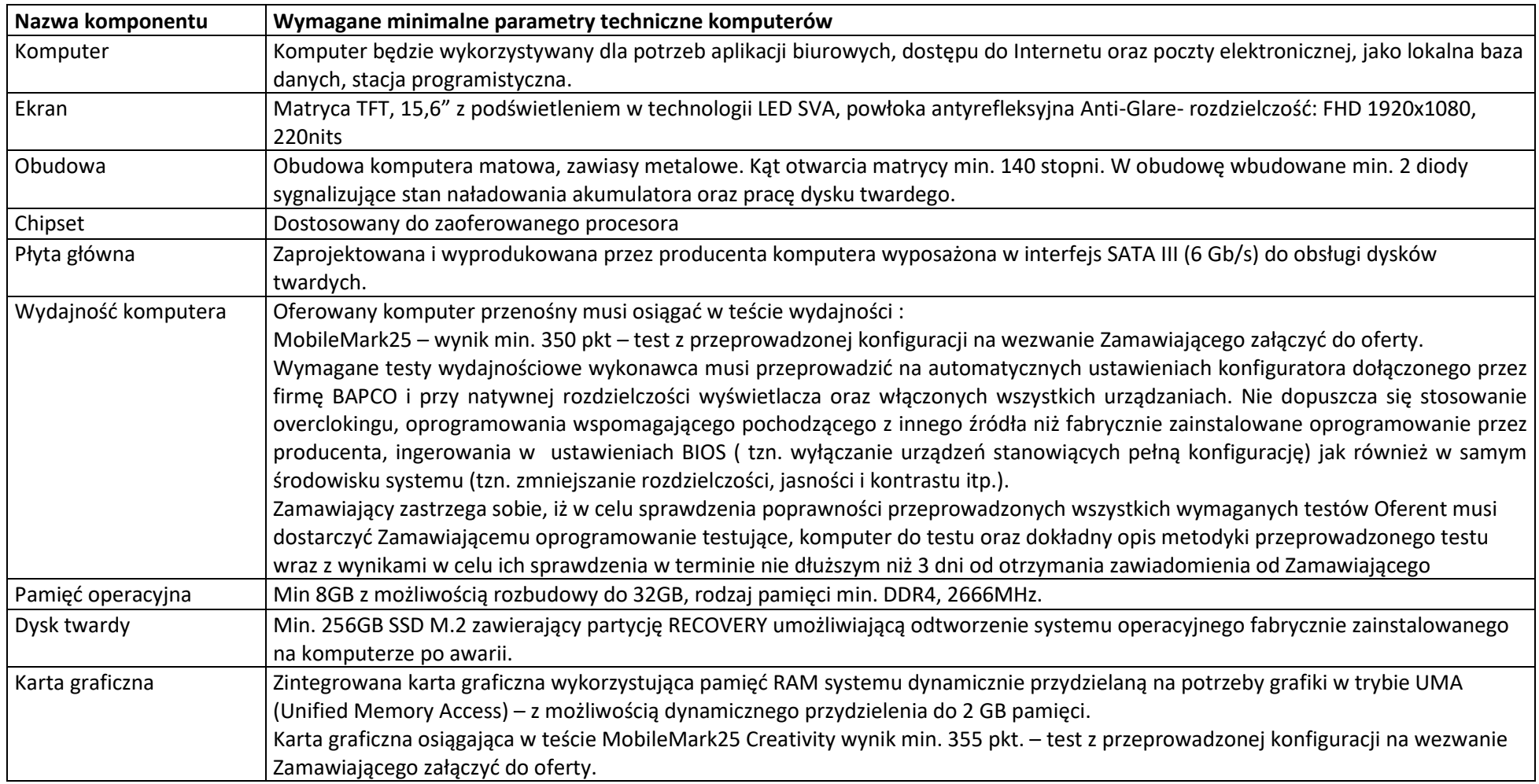

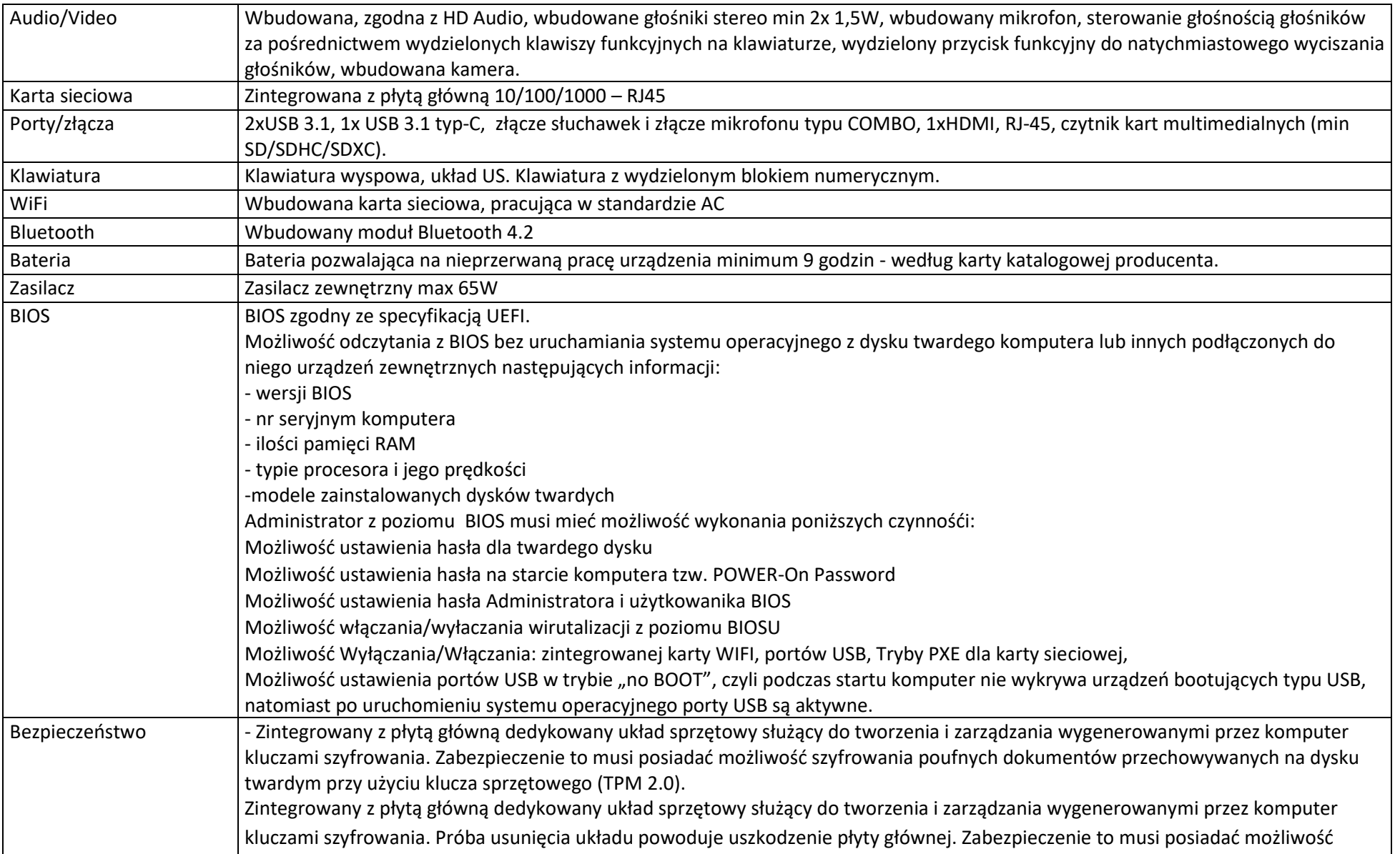

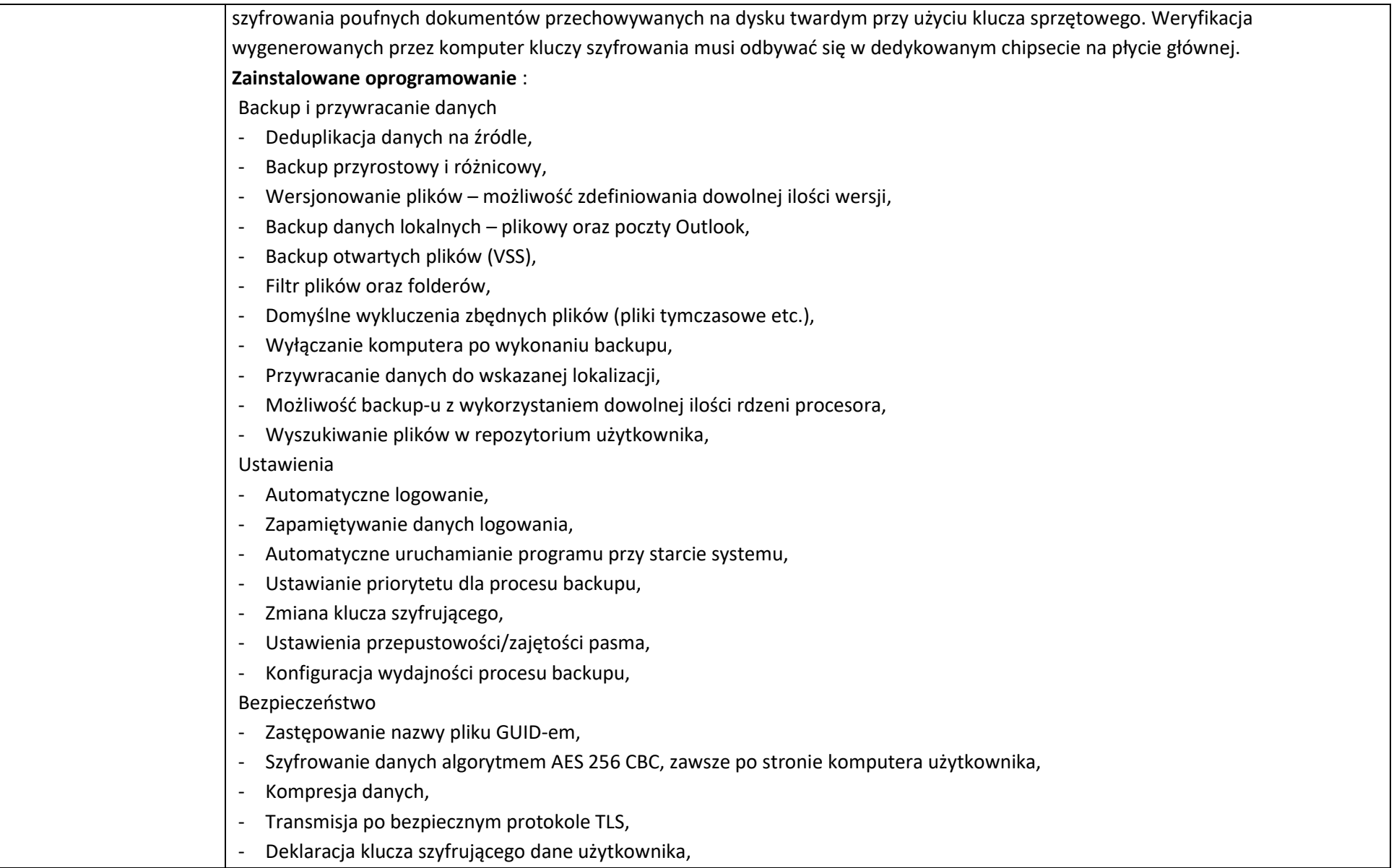

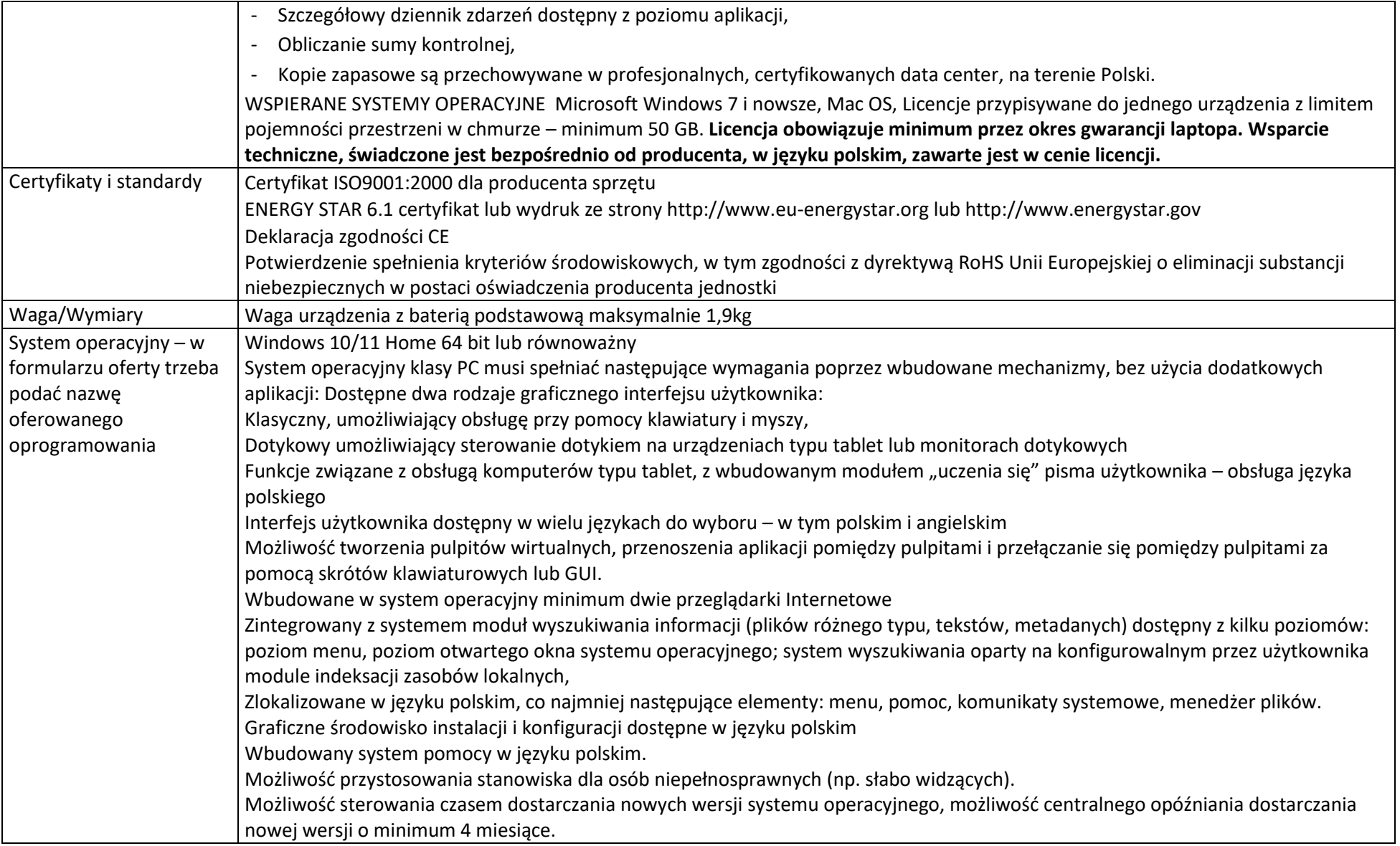

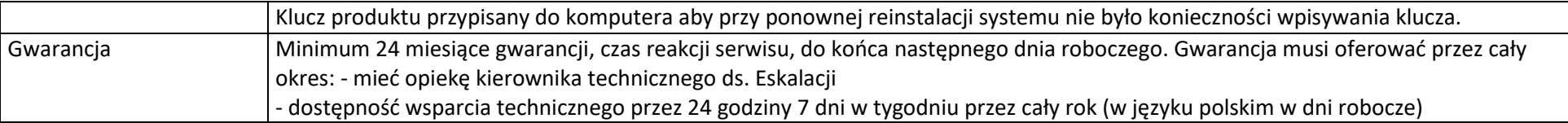

 $\overline{\phantom{0}}$ 

Warunki równorzędności systemu operacyjnego

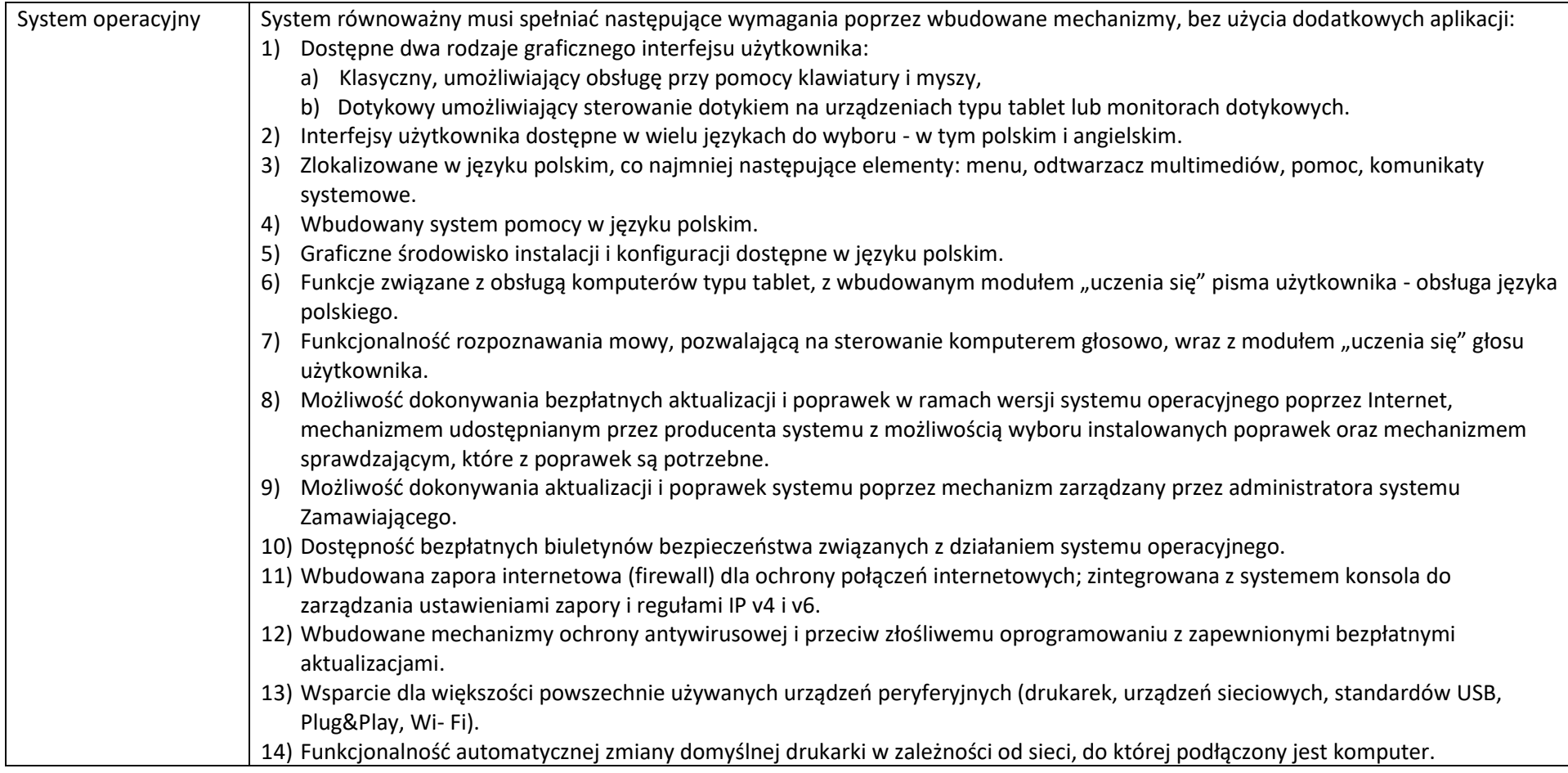

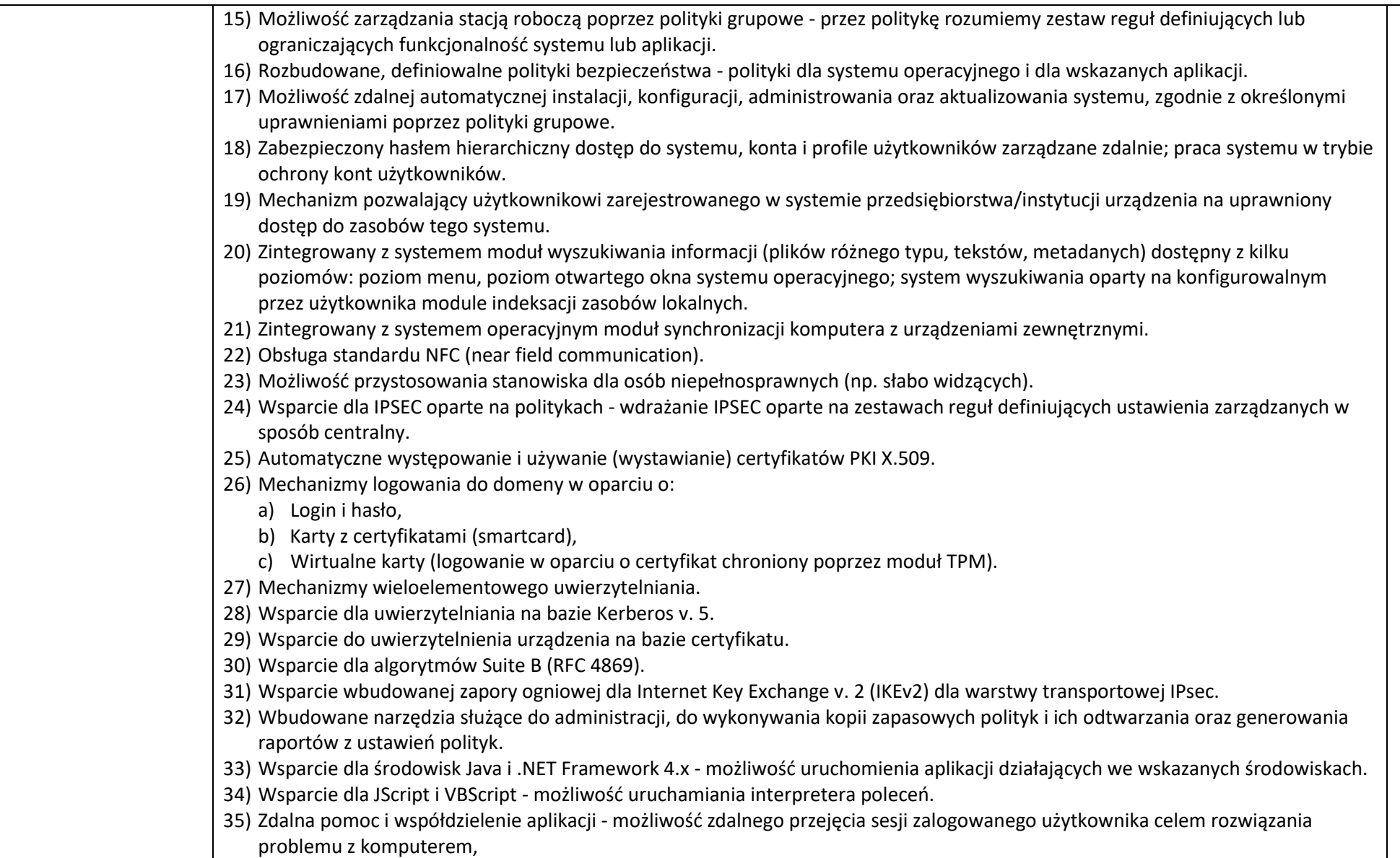

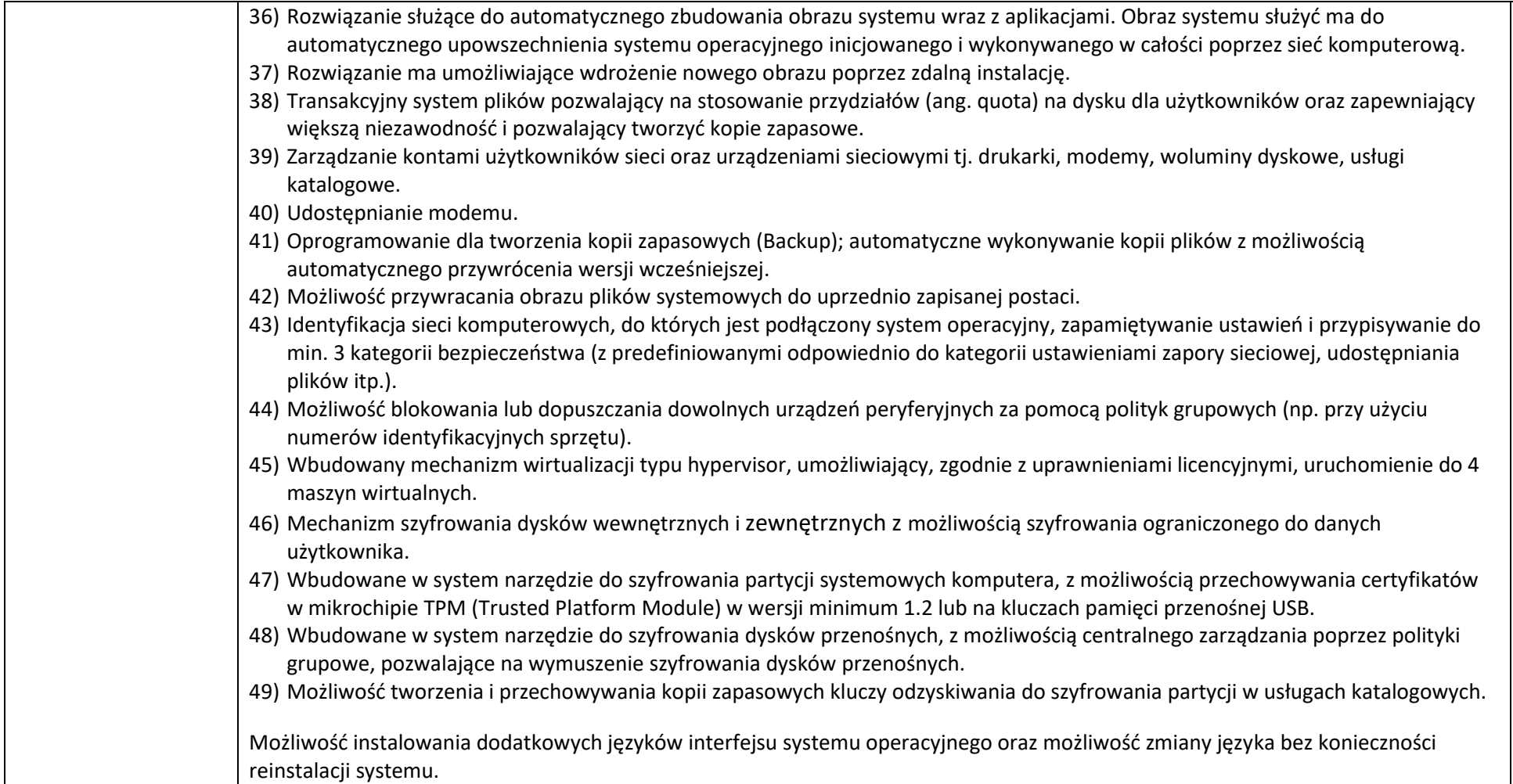

## **2. Komputer stacjonarny ( Zestaw komputerowy) – 16 sztuk**

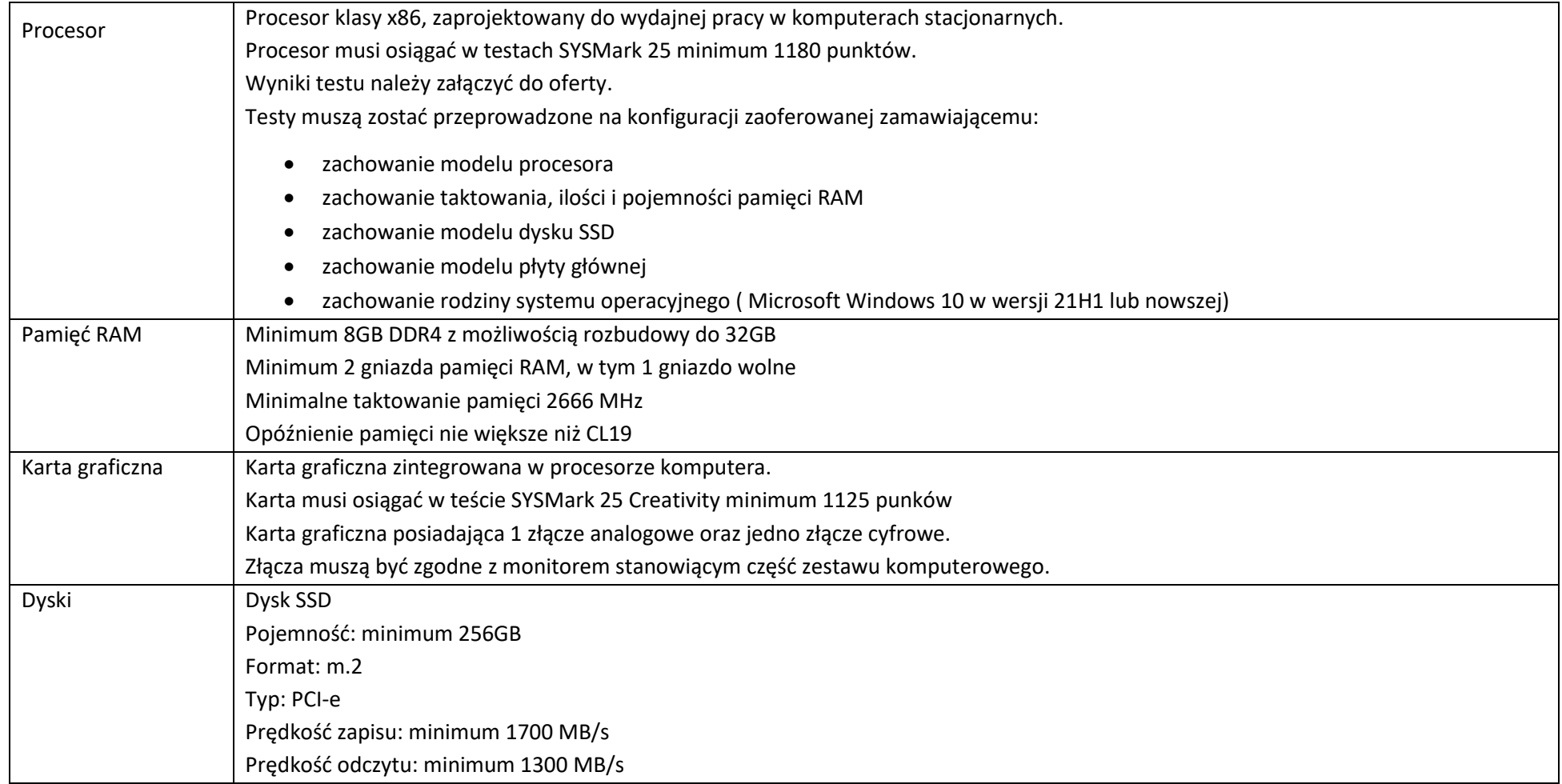

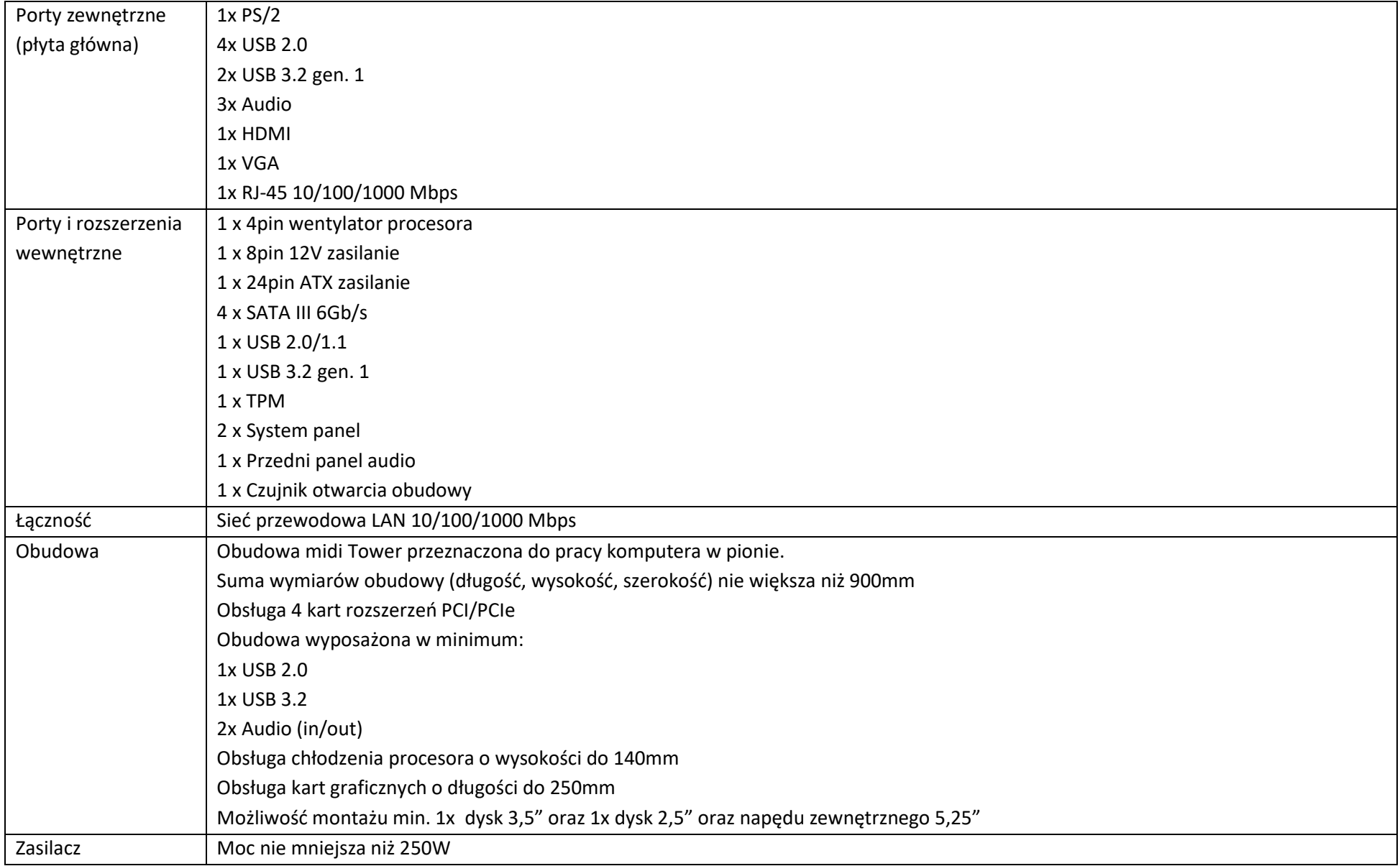

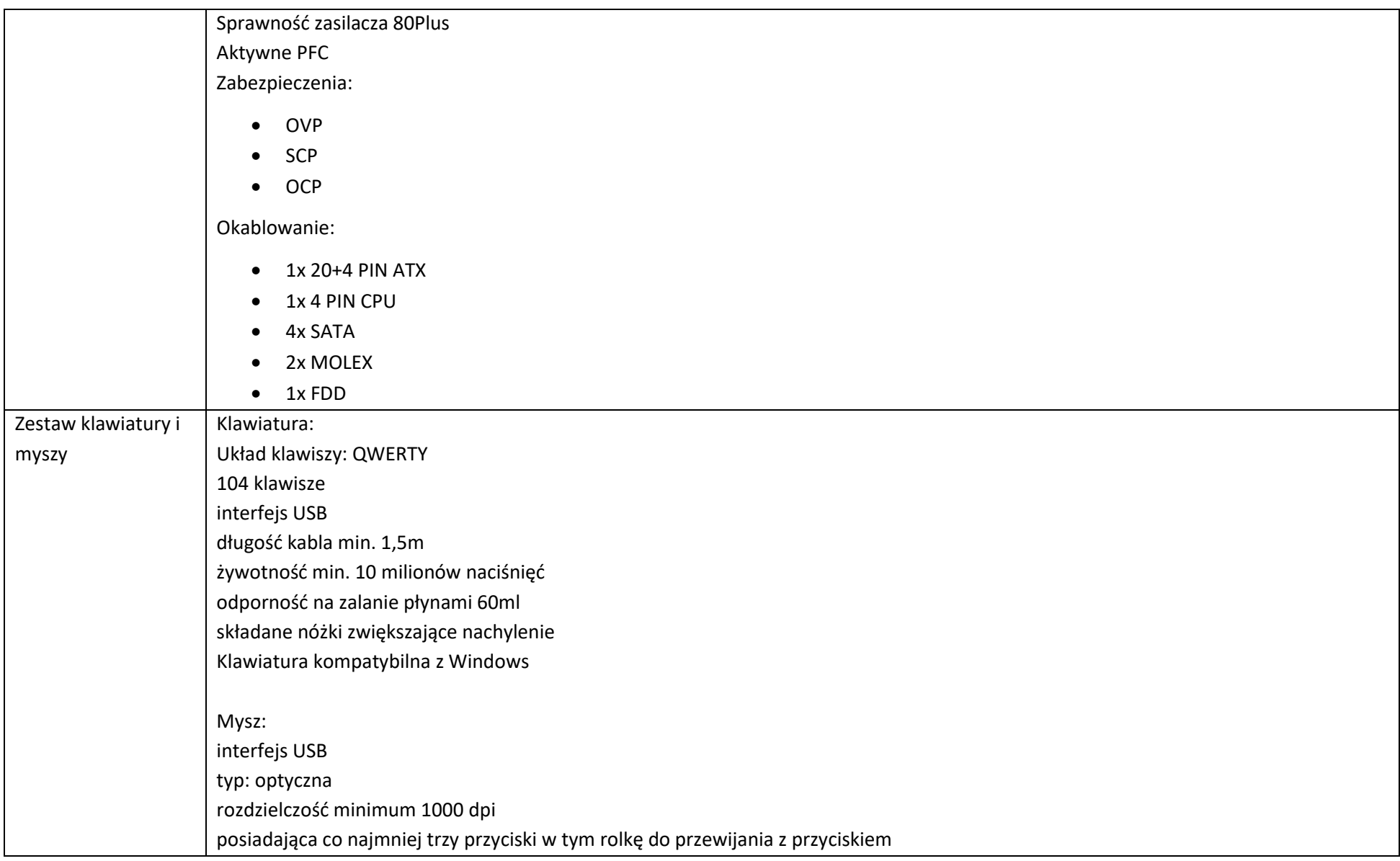

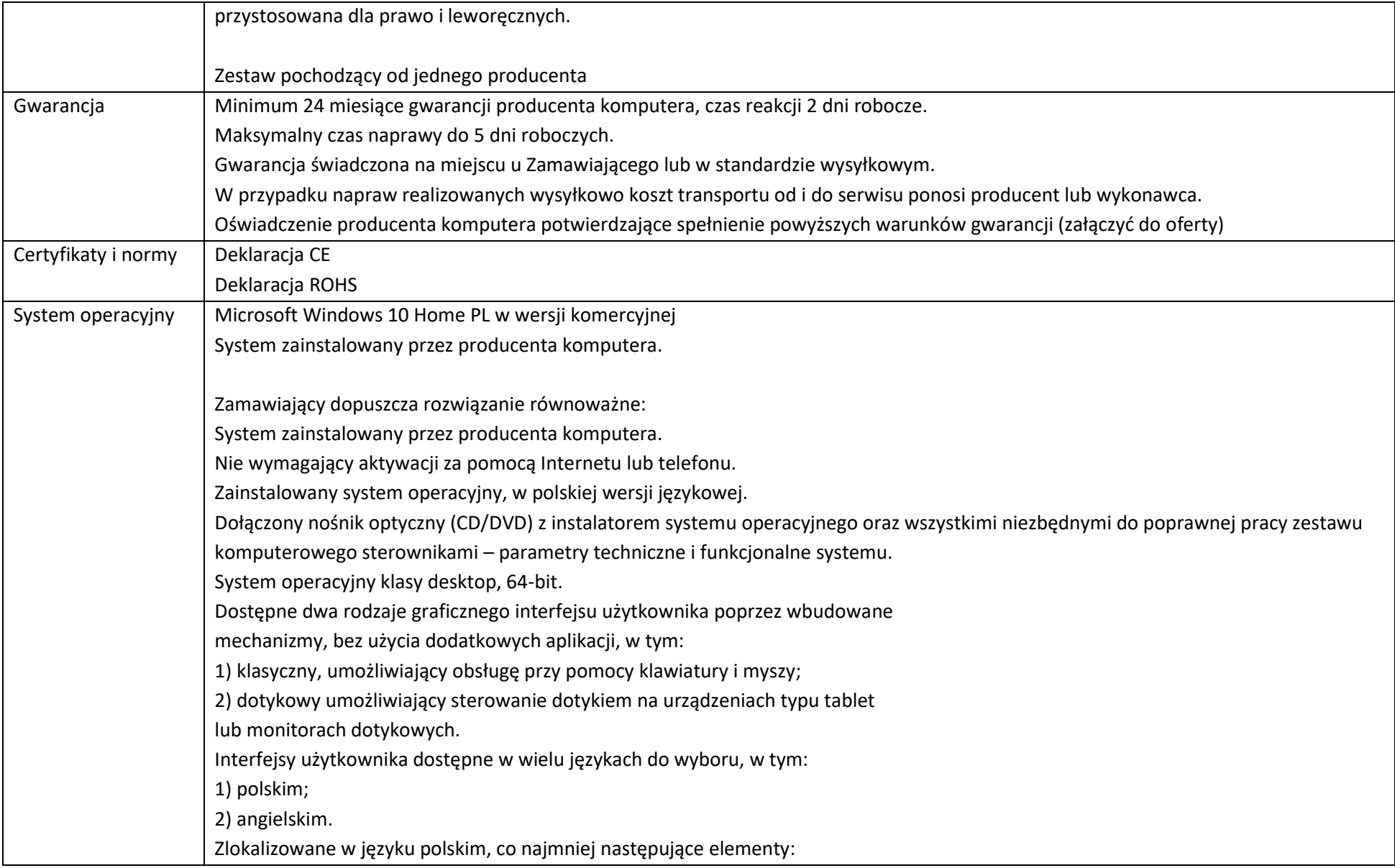

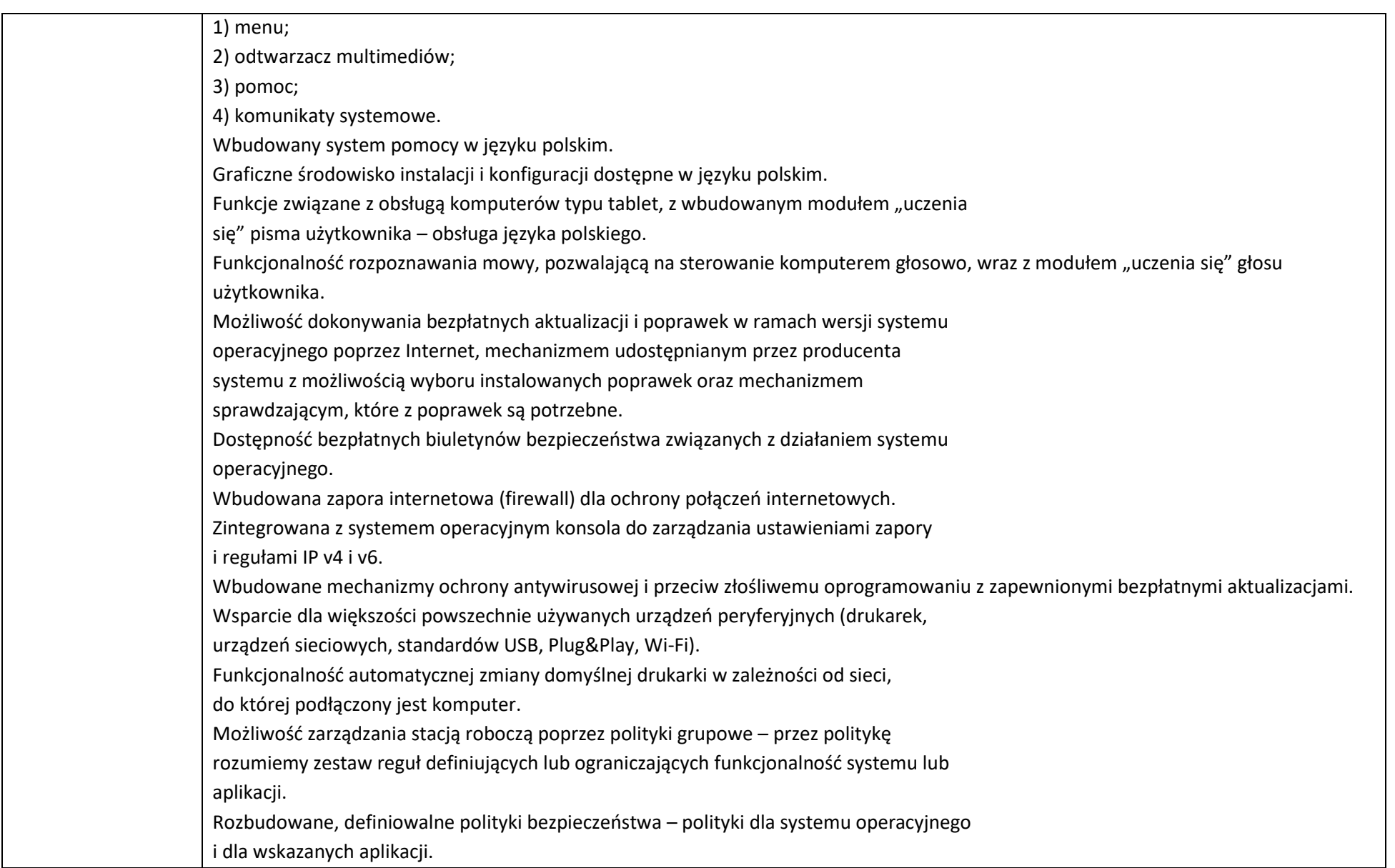

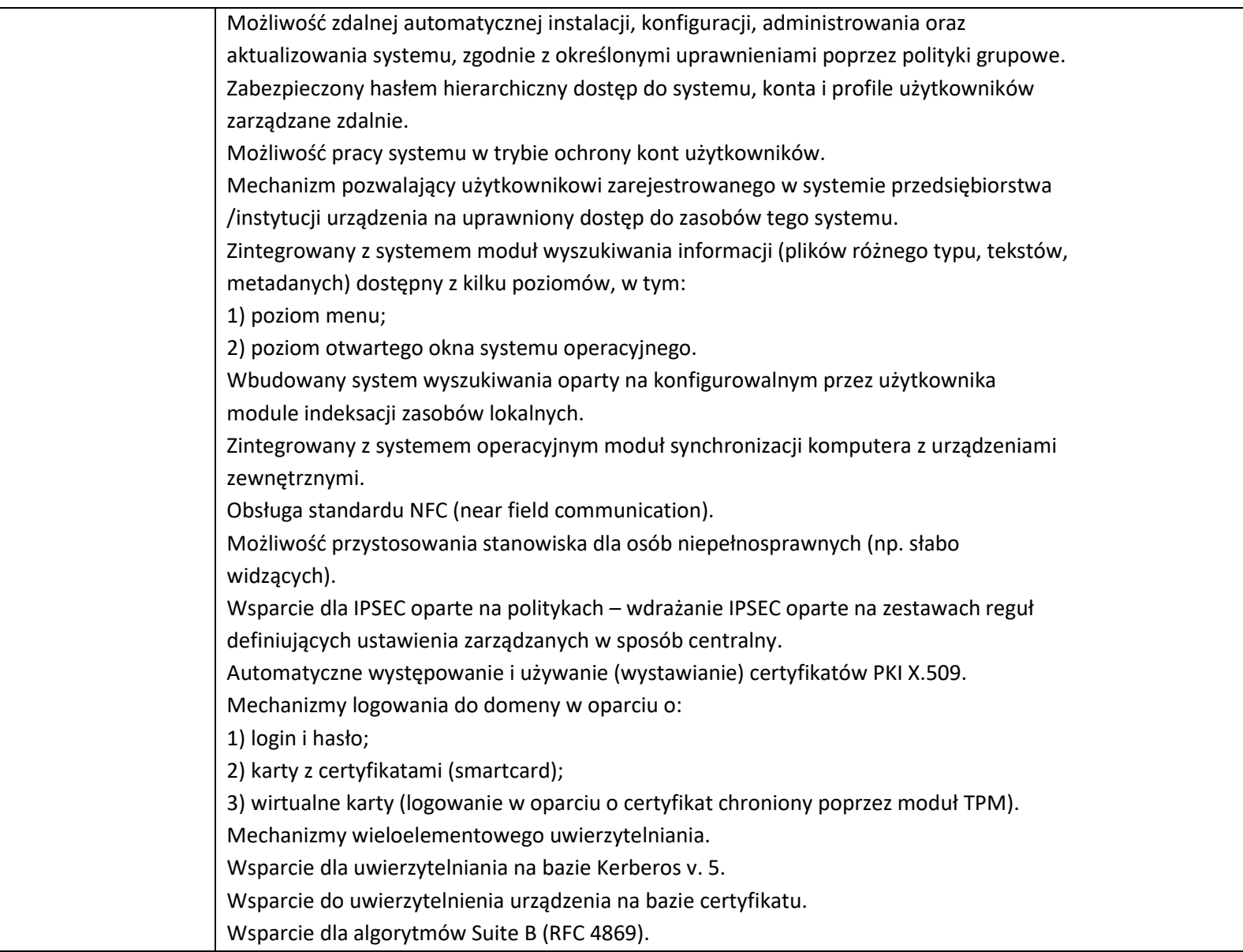

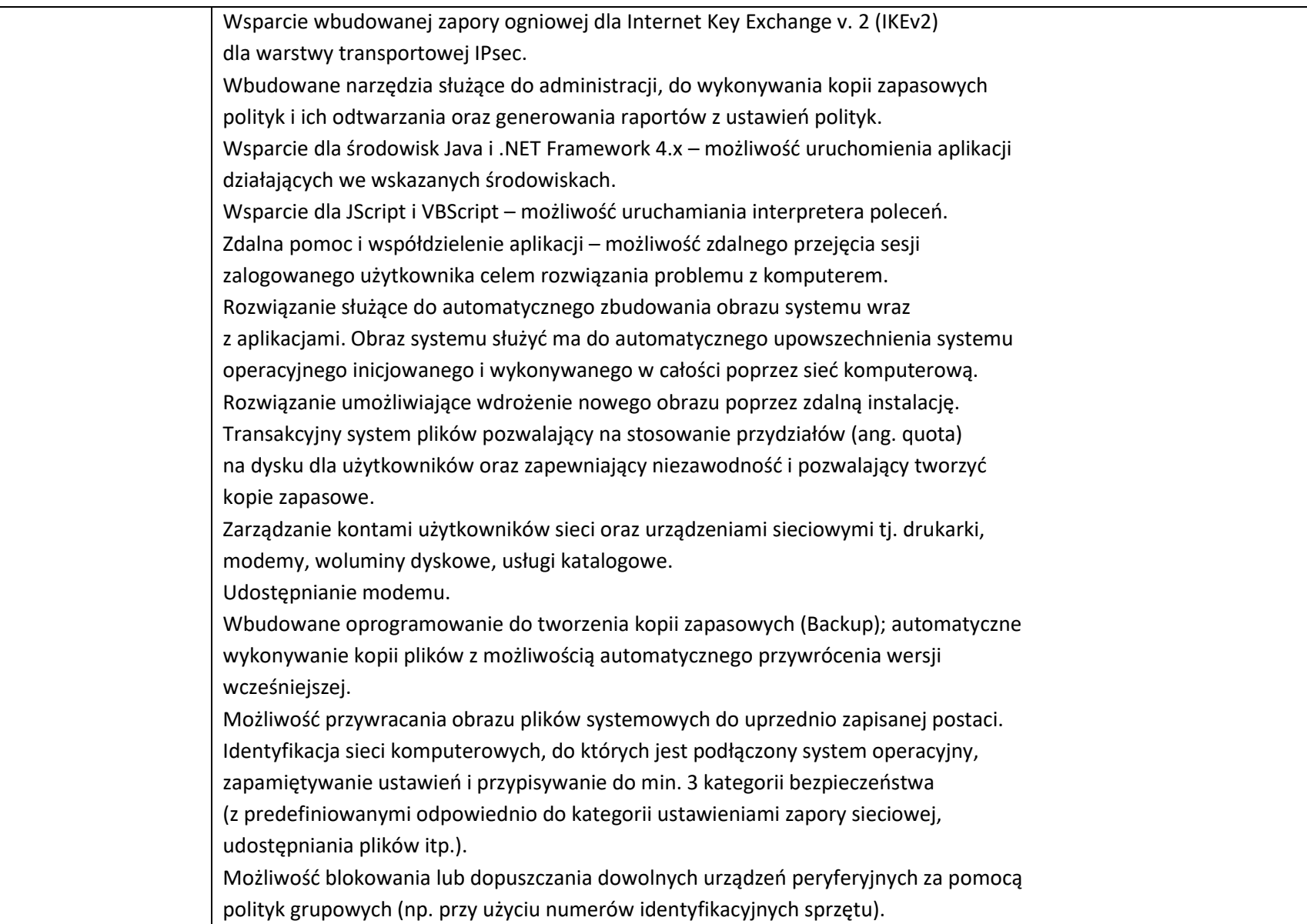

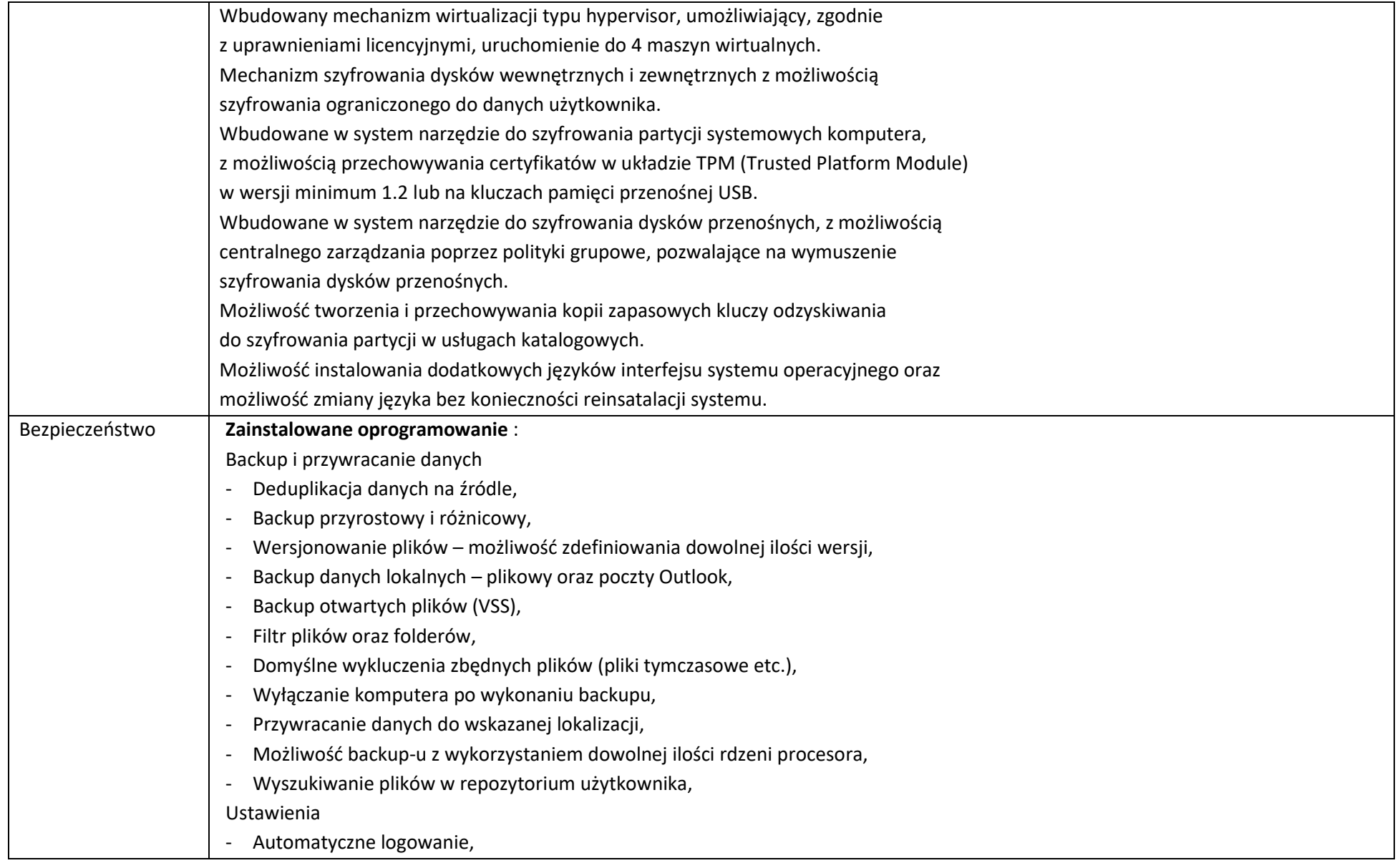

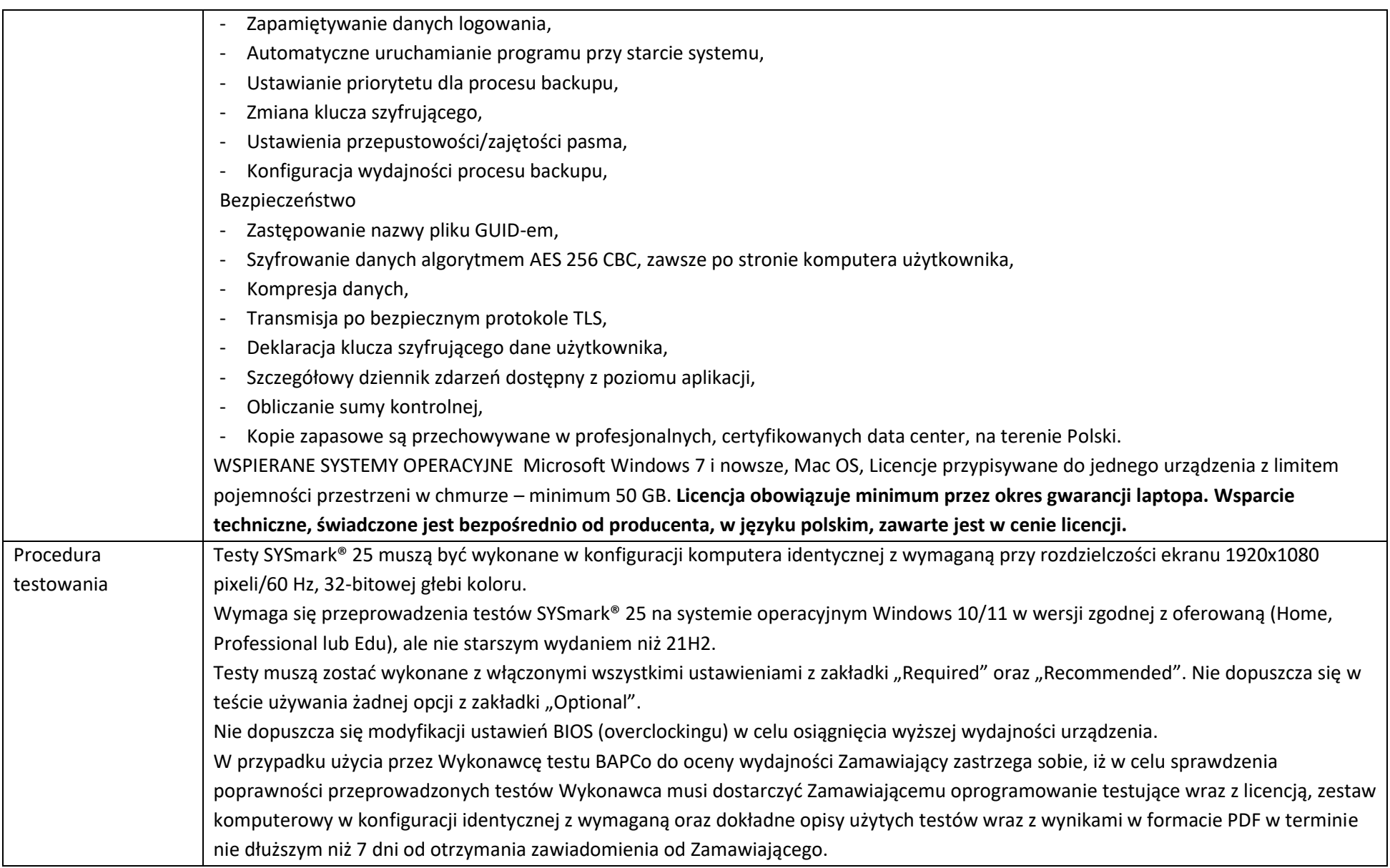

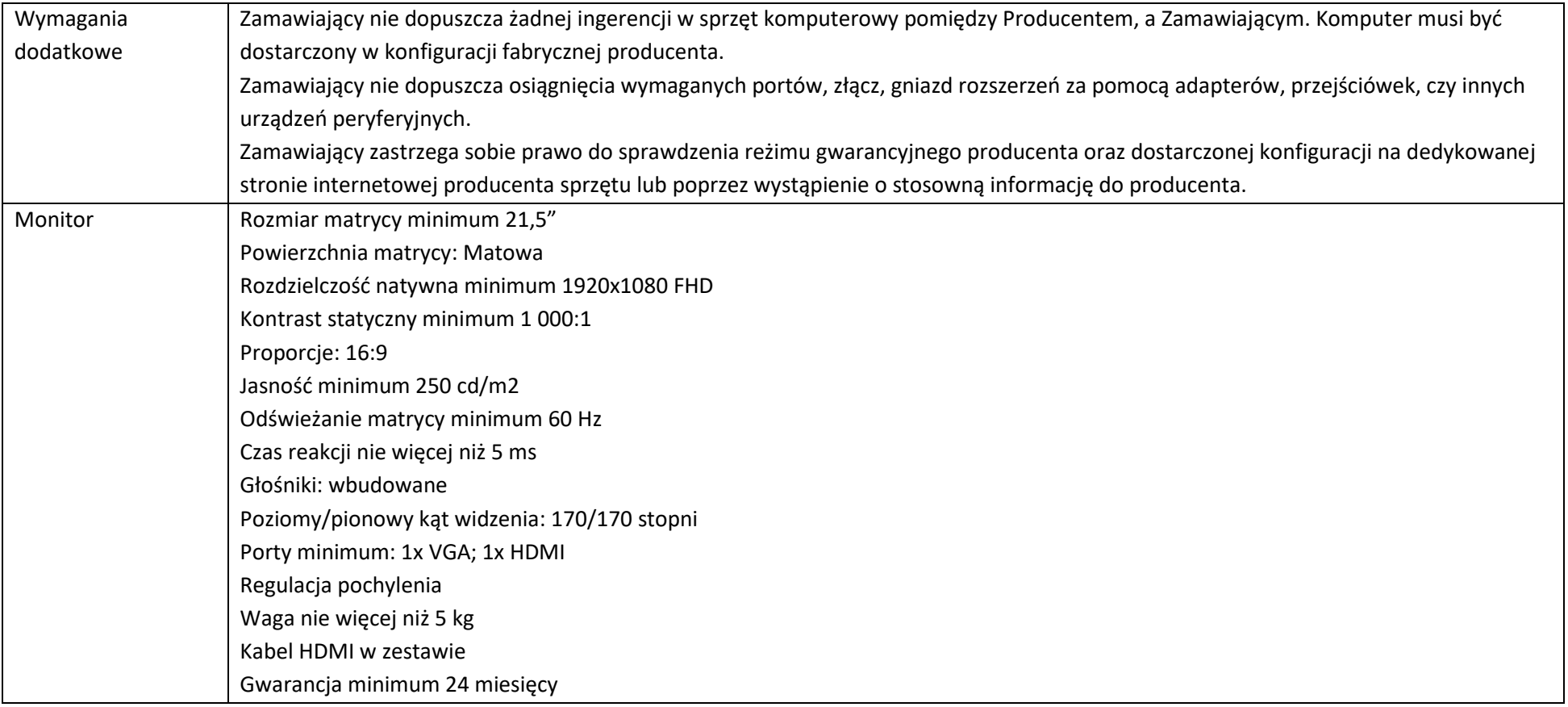

Warunki równorzędności systemu operacyjnego

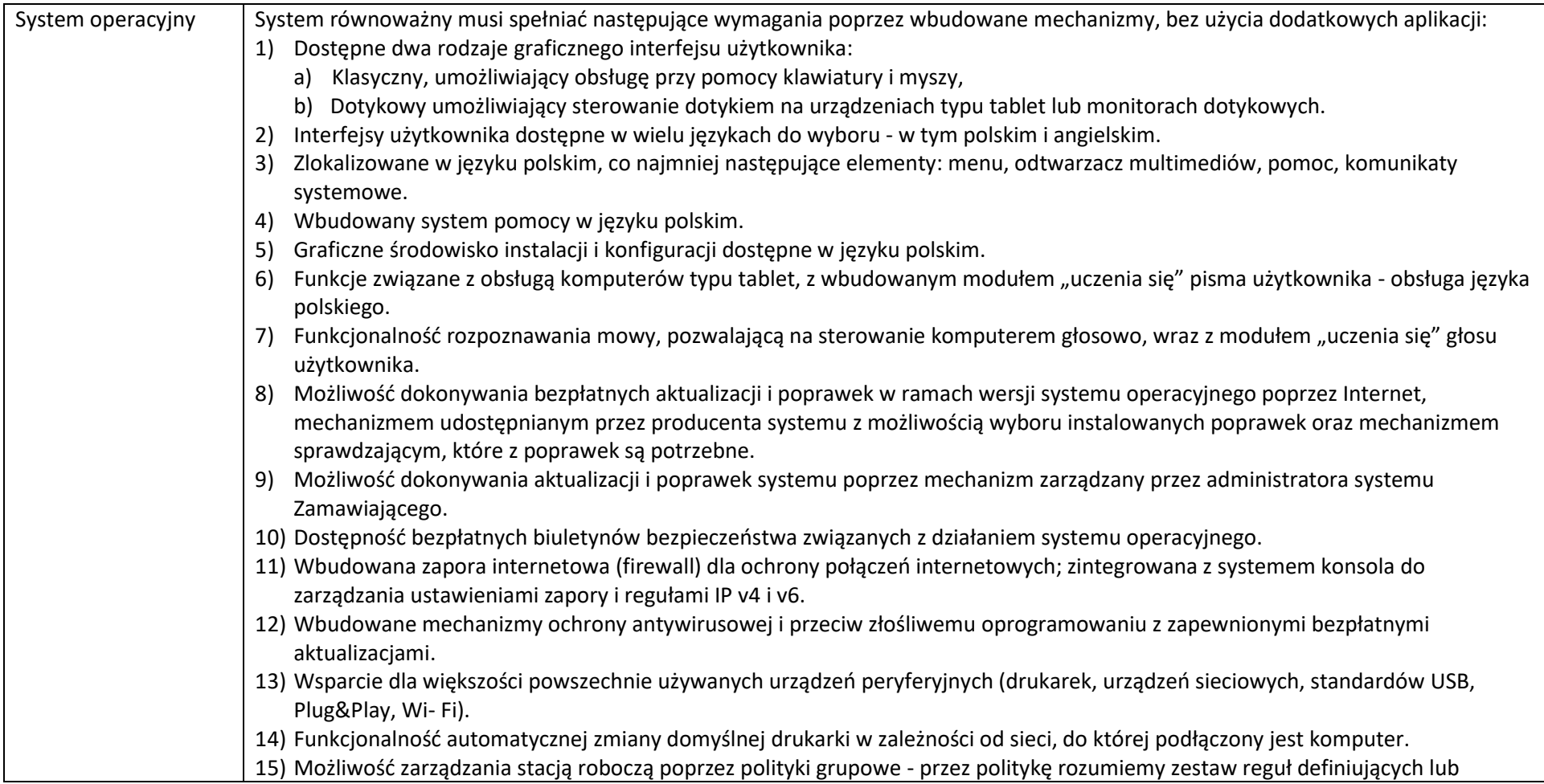

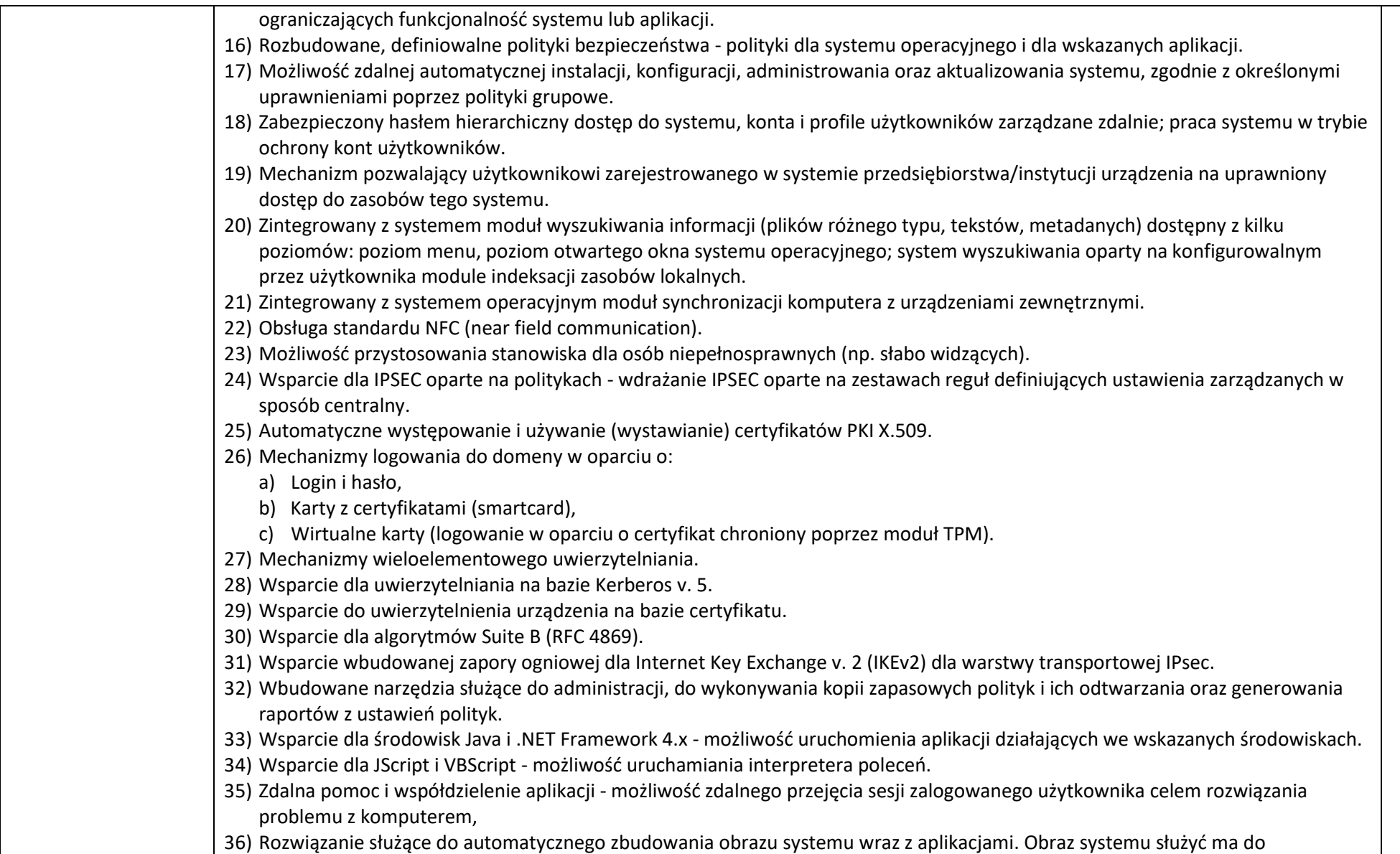

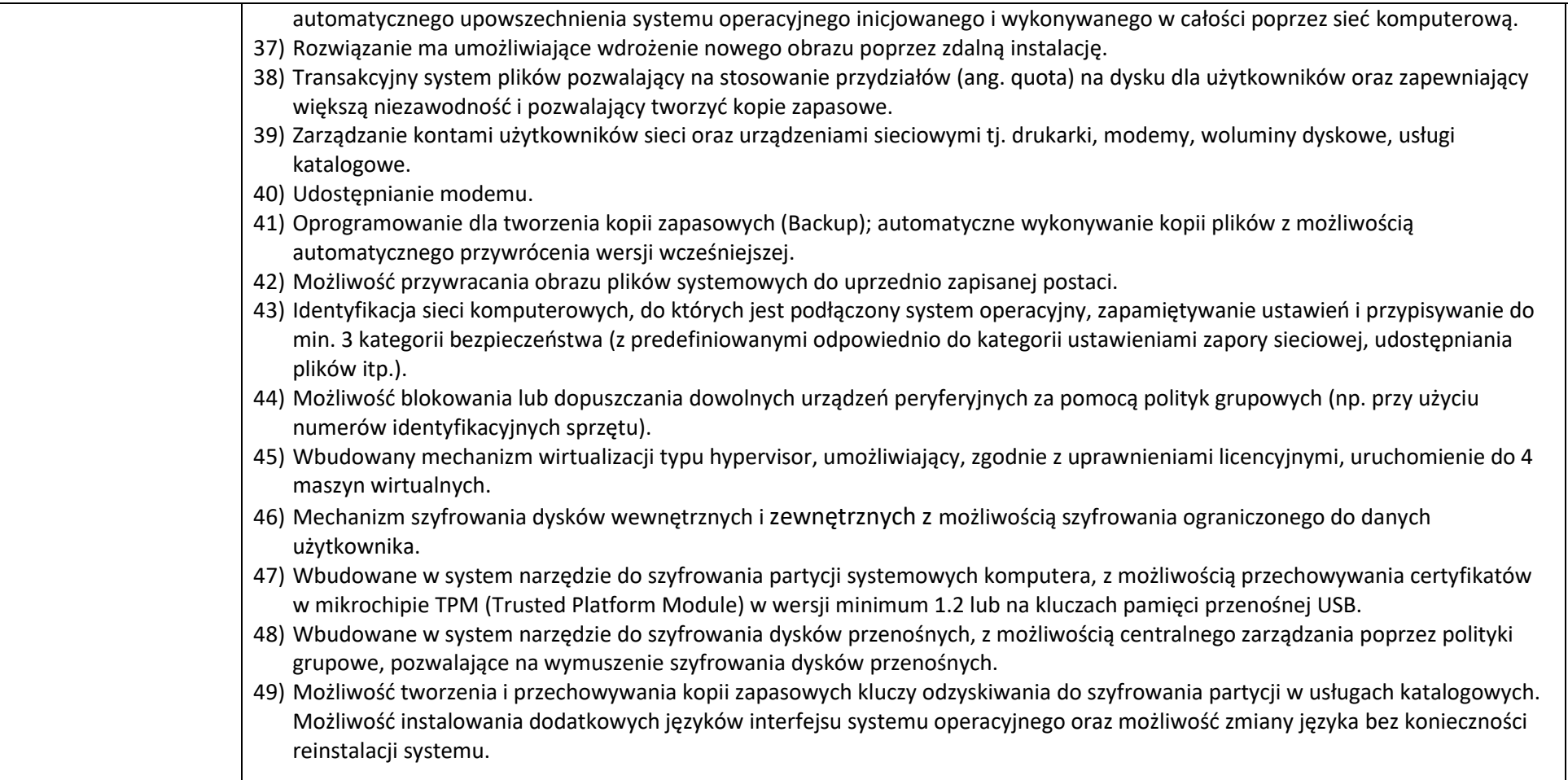

## **3. Komputer tablet – 7szt.**

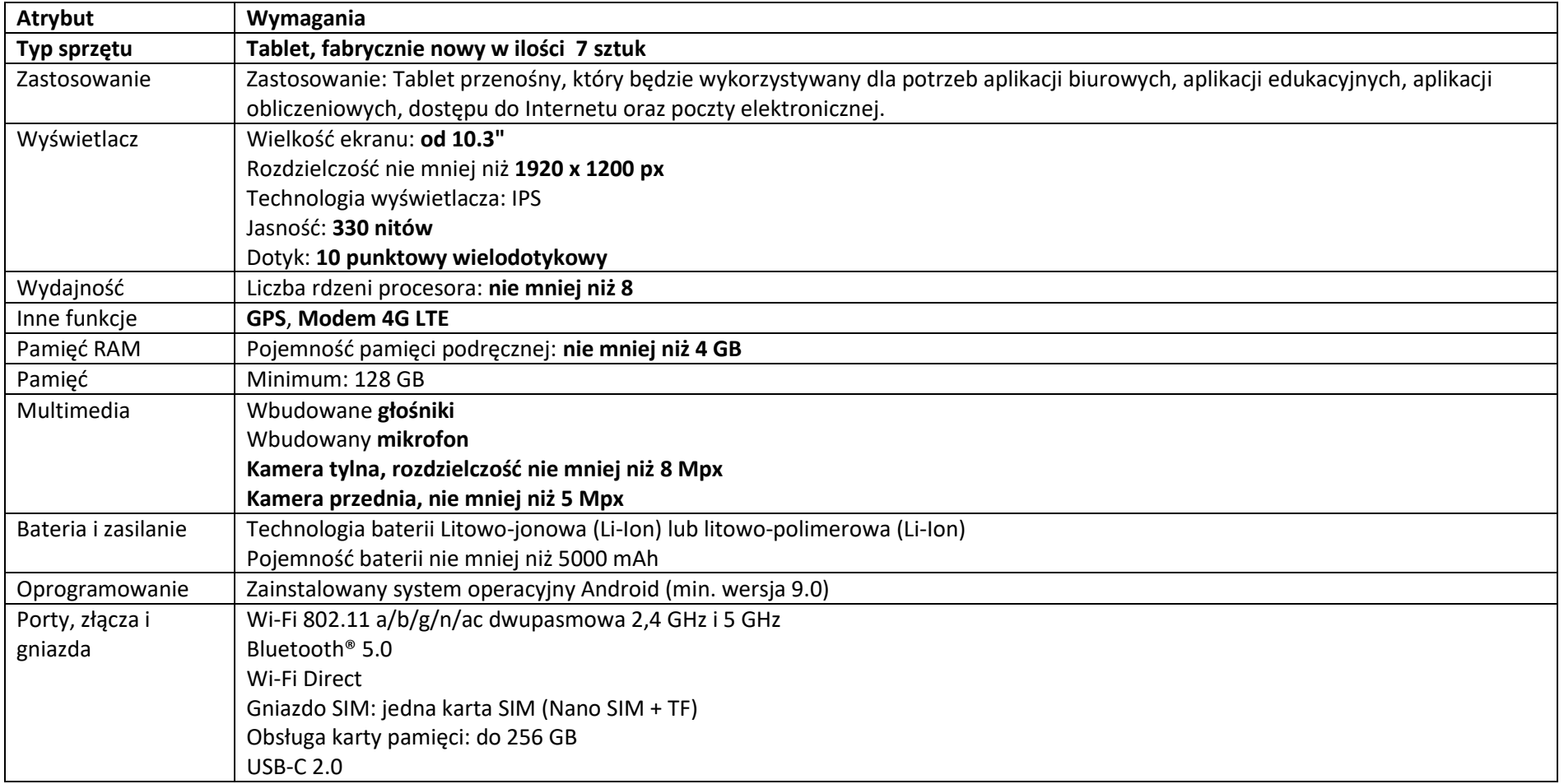

a) gwarancia producenta komputera min. 24 miesiące, świadczona w systemie min. "door-to-door", wraz z dostępem do dedykowanej strony internetowej lub telefonicznie umożliwiającej sprawdzenie aktualnego statusu gwarancji, po podaniu numeru seryjnego.

b) Wymagane okno czasowe dla zgłaszania usterek min wszystkie dni robocze w godzinach od 8:00 do 17:00. Zgłoszenie serwisowe przyjmowane poprzez stronę www lub telefoniczne (dedykowany numer serwisowy do obsługi zgłoszeń serwisowych).

## **4. Informacje dodatkowe**

Wszystkie wymagania określone w dokumentacji stanowią wymagania minimalne, a ich spełnienie jest obligatoryjne.

Wykonawca dostarczy przedmiot zamówienia na własny koszt i ryzyko w miejsce wskazane przez Zamawiającego na terenie Gminy Wielichowo.

Jeżeli w opisie przedmiotu zamówienia znajdą się znaki towarowe, patenty lub pochodzenie mogące wskazywać na konkretnego producenta, należy przyjąć, że mają one charakter pomocniczy dla określenia parametrów przedmiotu zamówienia. Zamawiający dopuszcza możliwość zastosowania rozwiązań równoważnych o parametrach techniczno- użytkowych nie gorszych niż podane w opisie przedmiotu zamówienia. Wykonawca, który powołuje się na rozwiązania równoważne opisywanym przez Zamawiającego jest zobowiązany wykazać, że oferowana przez niego dostawa spełnia wymagania określone przez Zamawiającego. Dopuszcza się zaoferowanie wyposażenia o wyższych parametrach. Zamawiający wymaga fabrycznie nowego systemu operacyjnego, nieużywanego oraz nieaktywowanego nigdy wcześniej na innym urządzeniu.

Oprogramowanie systemowe ma być fabrycznie zainstalowane przez producenta komputera. Zamawiający wymaga, aby oprogramowanie było dostarczone wraz ze stosownymi, oryginalnymi atrybutami legalności, na przykład z tzw. naklejkami GML (Genuine Microsoft Label) lub naklejkami COA (Certificate of Authenticity) stosowanymi przez producenta sprzętu lub inną formą uwiarygodniania oryginalności wymaganą przez producenta oprogramowania stosowną w zależności od dostarczanej wersji.

Produkt, który firma oferuje, musi być legalny i oryginalny. Zamawiający może wyrywkowo sprawdzić legalność systemów. Na Wykonawcy ciąży odpowiedzialność za dostarczenie sprzętu zgodnego ze specyfikacją. Zamawiający dopuszcza możliwość przeprowadzenia weryfikacji oryginalności dostarczonych programów komputerowych u Producenta oprogramowania jako elementu procedury odbioru.